# Vincoli

#### Chiavi esterne Vincoli locali e globali **Triggers** Leggere Cap 2 Riguzzi et al. Sistemi Informativi

Lucidi derivati da quelli di Jeffrey D. Ullman

# Vincoli e Triggers

Un *vincolo* e' una relazione tra dati che il DBMS deve assicurare.

Esempio: vincoli di chiave.

I triggers sono eseguiti solo quando una condizione specifica accade, ad es., l'inserimento di una tupla.

Piu' facile da implementare di molti vincoli.

# Tipo di vincoli

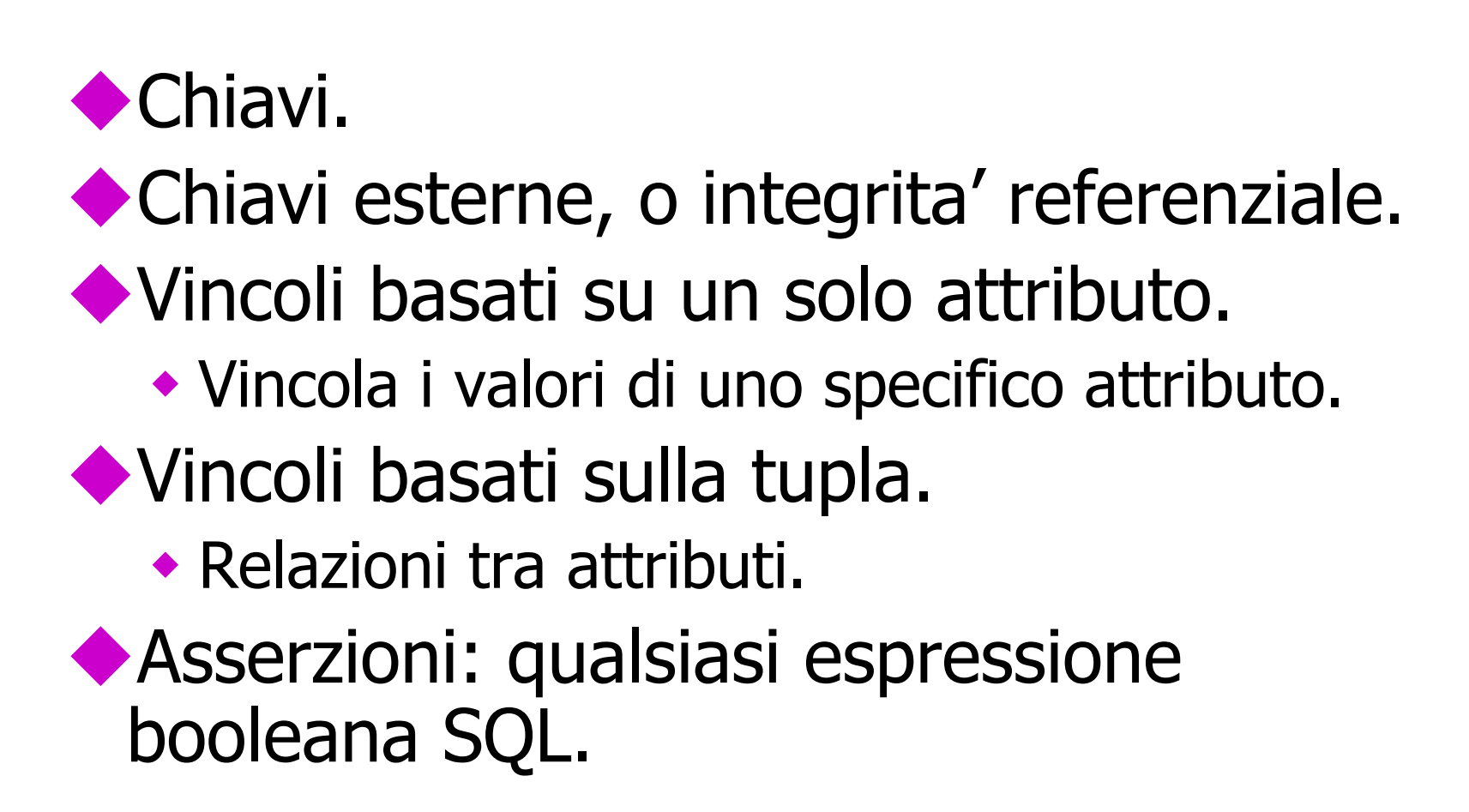

#### Chiavi esterne

◆ Si consideri la relazione Sells(bar, beer, price).

- ◆ Ci possiamo aspettare che un valore beer sia una birra reale, ovvero qualcosa che appare in Beers.name.
- Un vincolo che richiede che una birra in Sells sia una birra in Beers e' chiamato un vincolo di *chiave esterna* (foreign-key constraint).

## Esprimere le chiavi esterne

- ◆ Si usa la parola chiave REFERENCES:
	- 1. Nella dichiarazione di un attributo, quando un solo attributo e' coinvolto, oppure
	- 2. Come un elemento dello schema, come in: FOREIGN KEY (<lista di attributi>) REFERENCES <relazione> (<attributi>)
- Gli attributi referenziati devono essere dichiarati PRIMARY KEY o UNIQUE.

### Esempio: con attributo

#### CREATE TABLE Beers (

- name CHAR(20) PRIMARY KEY,
- manf CHAR(20) );

#### CREATE TABLE Sells (

- bar CHAR(20),
- beer CHAR(20) REFERENCES Beers(name),

price REAL );

### Esempio: come elemento

```
CREATE TABLE Beers (
 name CHAR(20) PRIMARY KEY,
 manf CHAR(20) );
CREATE TABLE Sells (
 bar CHAR(20),
 beer CHAR(20),
 price REAL,
 FOREIGN KEY(beer) REFERENCES 
    Beers(name));
```
# Applicare i vincoli di chiave esterna

- Se c'e' un vincolo di chiave esterna da attributi della relazione R alla chiave primaria della relazione S, sono possibili due violazioni:
	- 1. Un inserimento o una modifica in R introducono valori non presenti in S.
	- 2. Una cancellazione o una modifica in S fa si' che alcune tuple di R rimangano "a penzoloni"

### Azioni intraprese - 1

- $\blacktriangleright$ Si supponga  $R =$  Sells,  $S =$  Beers. Un inserimento o una modifica di Sells che introduce un birra non esistente in Beers deve essere rifiutato.
- Una cancellazione o una modifica di Beers che rimuove un valore di birra presente in alcune tuple di Sells puo' essere gestito in quattro modi.

# Azioni intraprese -- 2

- I quattro modi possibili per gestire le birre che improvvisamente smettono di esistere sono:
	- 1. NO ACTION : rifiuta la modifica.
	- 2. CASCADE : effettua gli stessi cambiamenti in Sells.
		- Birra cancellata: cancella la tupla di Sells.
		- Birra modificata: modifica il valore in Sells.
	- 3. SET NULL : modifica la birra in NULL.
	- 4. SET DEFAULT : assegna alla birra il suo valore di default

## Esempio: CASCADE

- Si supponga di cancellare la tupla per la Bud da Beers.
	- Allora si cancellano tutte le tuple di Sells che hanno beer = 'Bud'.
- Si supponga di aggiornare la tupla per la Bud cambiando 'Bud' in 'Budweiser'.
	- Allora si cambiano tutte le tuple di Sells con beer = 'Bud' in modo che beer = 'Budweiser'.

# Esempio: SET NULL

- Si supponga di cancellare la tupla per la Bud da Beers.
	- Si cambiano tutte le tuple di Sells che hanno beer  $=$  'Bud' in beer  $=$  NULL.
- Si supponga di aggiornare la tuple per la Bud cambiando 'Bud' in 'Budweiser'.
	- Stesso cambiamento.

# Esempio: SET DEFAULT

- Si supponga di cancellare la tupla per la Bud da Beers.
	- Si assegna a tutte le tuple di Sells che hanno beer = 'Bud' il valore di default per beer
- Si supponga di aggiornare le tuple per la Bud cambiando 'Bud' in 'Budweiser'.
	- Stesso cambiamento.
- La colonna beer deve avere un vincolo di default. Se non ce l'ha ed è nullable, allora NULL diventa il valore della colonna. Altrimenti errore

# Scegliere una politica

- ◆ Quando dichiariamo una chiave esterna, possiamo scegliere la politica SET NULL, CASCADE o SET DEFAULT indipendentemente per le cancellazioni e le modifiche.
- Far seguire la dichiarazione di chiave esterna da:
- ON [UPDATE | DELETE][SET NULL | CASCADE | SET DEFAULT]
- ◆ Due clausole di questo tipo possono essere usate.
- 14 Altrimenti, il default (impedisci (NO ACTION)) e' usato.

### Esempio

CREATE TABLE Sells ( bar CHAR(20), beer CHAR(20), price REAL, FOREIGN KEY(beer) REFERENCES Beers(name) ON DELETE SET NULL ON UPDATE CASCADE );

# Check basati sugli attributi

- Mettono un vincolo sul valore di un particolare attributo.
- ◆ CHECK( <condizione> ) deve essere aggiunto alla dichiarazione per l'attributo.
- ◆ La condizione puo' essere una qualunque condizione che puo' apparire in una clausola **WHFRF**
- La condizione puo' usare il nome dell'attributo ma ogni altra relazione o nome di attributo devono apparire in una sottoquery

## Esempio

#### CREATE TABLE Sells ( bar CHAR(20), beer CHAR(20) CHECK ( beer IN (SELECT name FROM Beers)), price REAL CHECK ( price <= 5.00 )

);

## Temporizzazione delle verifiche

- ◆ Un check basato sugli attributi e' verificato solo quando un valore per quell'attributo viene inserito o modificato.
	- ◆ Esempio: CHECK (price <= 5.00) verifica ogni nuovo prezzo e lo rifuta se e' piu di \$5.
	- 18 Esempio: CHECK (beer IN (SELECT name FROM Beers)) non e' verificato se una birra viene cancellata da Beers (a differenza delle chiavi esterne).

## Check basati sulle tuple

- ◆ CHECK (<condizione> ) puo' essere aggiunto come un altro elemento di una definizione di schema.
- ◆ La condizione puo' essere una qualunque condizione che puo' apparire in una clausola **WHERE**

◆ La condizione puo' fare riferimento a ogni attributo della relazione ma ogni altro attributo o relazione richiede una sottoquery.

Verificato solo agli inserimenti e alle modifiche.

### Esempio: check

◆ Solo Joe's Bar puo' vendere birra a piu' di 5\$: CREATE TABLE Sells (

- bar CHAR(20),
- beer CHAR(20),
- price REAL,
- CHECK (bar = 'Joe''s Bar' OR

price  $\le$  = 5.00)

);

#### Asserzioni

Sono elementi dello schema di database, come le relazioni e le viste. ◆Definiti da:

> CREATE ASSERTION <nome> CHECK ( <condizione> );

La condizione puo' essere una qualunque condizione che puo' apparire in una clausola **WHERE** 

◆ La condizione puo' fare riferimento a ogni relazione o attributo nello schema del database.

#### Asserzioni

#### Le asserzioni non sono presenti in SQL Server 2005

### Esempio: asserzione

In Sells(bar, beer, price), nessun bar puo' chiedere un prezzo medio superiore a 5\$. CREATE ASSERTION NoRipoffBars CHECK ( NOT EXISTS (

> SELECT bar FROM Sells GROUP BY bar

HAVING AVG(price)>5.00));

Bar con un prezzo medio superiore a 5\$

#### Esempio: asserzione

◆In Drinkers(name, addr, phone) e Bars(name, addr, license), non ci possono essere piu' bar che drinkers.

CREATE ASSERTION FewBar CHECK ( (SELECT COUNT( $*$ ) FROM Bars)  $<=$ (SELECT COUNT(\*) FROM Drinkers) );

# Temporizzazione della verifica delle asserzioni

- In principio dobbiamo verificare ogni asserzione dopo ogni modifica a una qualunque relazione del database.
- Un sistema intelligente puo' osservare che solo certe modifiche possono rendere una asserzione violata.
	- Esempio: nessuna modifica a Beers puo' avere effetto su FewBar. Neppure un inserimento in Drinkers o una cancellazione da Bars.

## Triggers: motivazione

- I checks basati su attributi e su tuple hanno capacita' limitate.
- Le asserzioni sono sufficientemente generali per la maggior parte delle applicazioni dei vincoli, ma sono difficili da implementare in maniera efficiente.
	- Il DBMS deve aver una vera intelligenza per evitare di verificare asserzioni che non possono essere violate.

# Soluzione: triggers

Un trigger consente all'utente di specificare quando deve essere fatta la verifica.

Come una asserzione, un trigger ha una condizione generale e puo' inoltre effettuare una qualunque sequenza di modifiche SQL al database.

# Triggers in SQL-2003

◆ Vediamo prima i trigger in SQL-2003

## Regole Evento-Condizione-Azione

- Un altro nome per "trigger" e' regola ECA, o regola evento-condizione-azione.
- ◆ *Evento* : tipicamente un tipo di modifica di database, ad es. "insert on Sells."

Condizione : una qualunque espressione SQL con valore booleano.

◆ *Azione* : una qualunque istruzione SQL.

## Esempio: un trigger

- ◆ Ci sono molti dettagli da imparare riguardo i triggers.
- ◆ Ecco un esempio per illustrarli.
- Invece di usare un vincolo di chiave esterna e rifiutare gli inserimenti in Sells(bar, beer, price) con beer sconosciuto, un trigger puo' aggiungere la birra a Beers, con un produttore NULL.

# Esempio: definizione di trigger

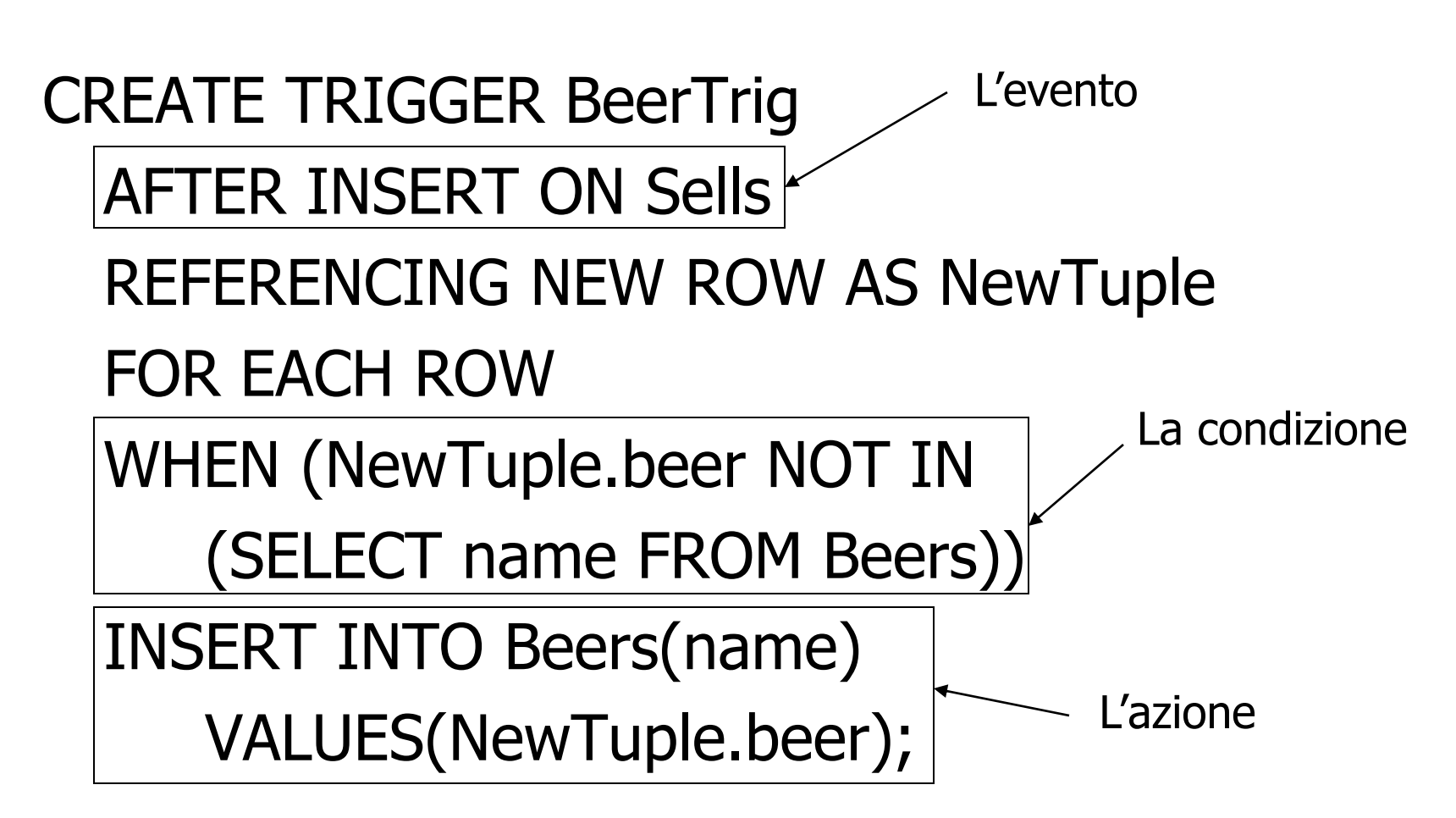

# Opzioni: CREATE TRIGGER

#### ◆ CREATE TRIGGER <nome> ◆ Opzione: CREATE OR REPLACE TRIGGER <nome> Utile se s'e' gia' un trigger con quel nome e lo si vuole modificare.

### Opzioni: evento

#### AFTER puo' essere BEFORE.

- Anche, INSTEAD OF, se la relazione e' una vista.
	- Un modo efficace di eseguire modifiche di viste: usare i trigger per tradurle in modifiche delle tabelle originarie.

INSERT puo' essere DELETE o UPDATE.

 e UPDATE puo' essere UPDATE OF <attributo> ON <tabella>.

# Opzioni: FOR EACH ROW

- ◆I triggers sono a *livello di riga* o a *livello di* istruzione.
- ◆ FOR EACH ROW indica il livello di riga; la sua assenza indica il livello di istruzione.
- I triggers a livello di riga sono eseguiti una volta per ogni tupla modificata.
- I trigger a livello di istruzione sono eseguiti una volta per una istruzione SQL, indipendentemente da quante tuple sono modificate.

# Opzioni: REFERENCING

- Le istruzioni INSERT implicano una nuova tupla (per il livello riga) o un nuovo insieme di tuple (per il livello di istruzione).
- DELETE implica una tupla o una tabella vecchia.
- UPDATE le implica entrame.
- ◆ Ci si riferisce ad esse con
- [NEW| OLD][ROW |TABLE] AS <nome>

# Opzioni: la condizione

- ◆ Una qualunque condizione a valori booleani.
- Viene valutata prima o dopo l'evento, a seconda che BEFORE o AFTER sia usato nell'evento.

◆ Si accede alla nuova/vecchia tupla o insieme di tuple attraverso i nomi dichiarati nella clausola REFERENCING.

## Opzioni: l'azione

#### ◆ Ci puo' essere piu' di una istruzione SQL nell'azione.

 Si racchiudono tra BEGIN . . . END se ce n'e' piu' di una.

Ma le query non hanno senso nell'azione, quindi siamo in pratica limitati a modifiche.

### Un altro esempio

◆ Usando Sells(bar, beer, price) e una relazione unaria RipoffBars(bar) creata allo scopo, mantieni una lista di bar che aumentano il prezzo di una qualunque birra di piu' di 1\$.

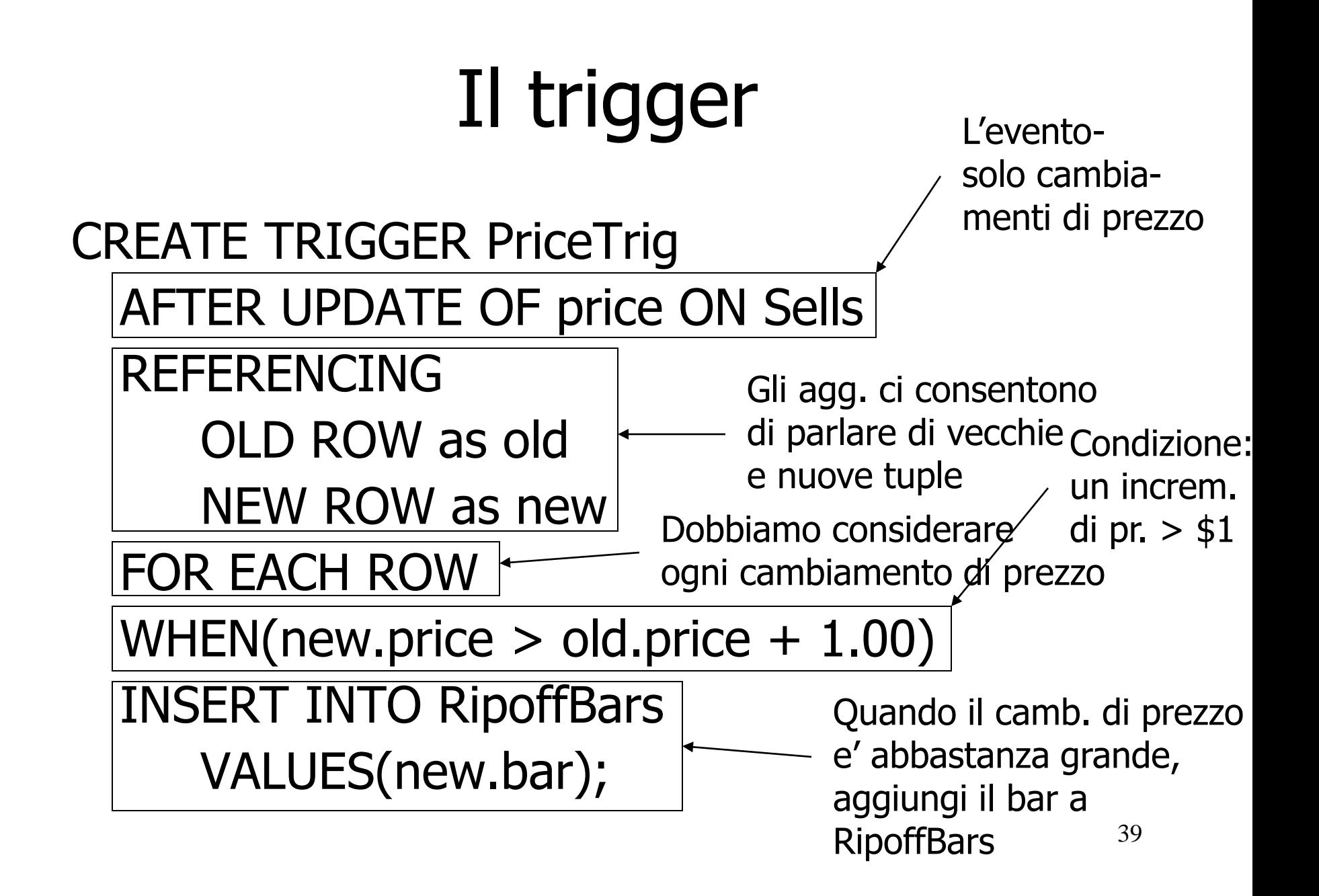

# Trigger sulle viste

- Generalmente, e' impossibile modificare una vista ottenuta dal join di più tabelle.
- Ma un trigger INSTEAD OF ci consente di interpretare le modifche alle viste in una maniera che ha senso.
- Esempio: progetteremo una vista Synergy che ha triple (drinker, beer, bar) tali che il bar serve la birra, il drinker frequenta il bar e quella birra gli piace.
- ◆ Si usano le relazioni Sells(bar, beer, price) Frequents(bar,drinker) e Likes(drinker,beer)

## Esempio: la vista

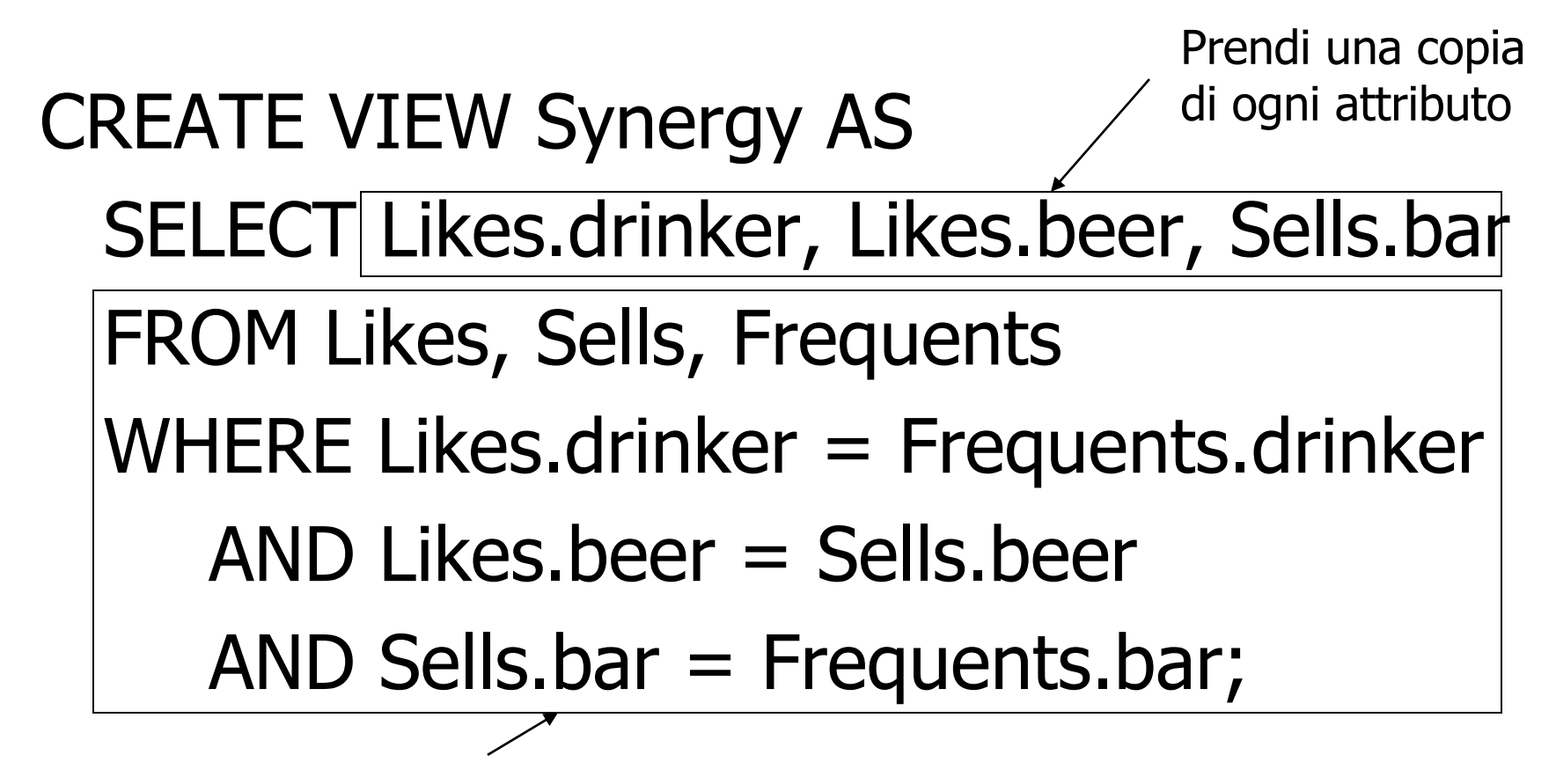

Join naturale di Likes, Sells e Frequents

## Interpretare un inserimento in una vista

- Non possiamo fare un inserimento in Synergy --- e' una vista ottenuta con un join.
- Ma possiamo usare un trigger INSTEAD OF per trasformare una tripla (drinker, beer, bar) in tre inserimenti di coppie proiettate, una per ciascuna relazione Likes, Sells, and Frequents.
	- Sells.price avra' valore NULL.

# Il trigger

CREATE TRIGGER ViewTrig INSTEAD OF INSERT ON Synergy REFERENCING NEW ROW AS n FOR EACH ROW BEGIN INSERT INTO LIKES VALUES(n.drinker, n.beer); INSERT INTO SELLS(bar, beer) VALUES(n.bar, n.beer); INSERT INTO FREQUENTS VALUES(n.drinker, n.bar); END;

# Ordine di esecuzione dei trigger

- ◆ Se ci sono piu' trigger associati allo stesso evento essi vengono eseguiti in questo ordine:
	- Trigger BEFORE a livello di istruzione
	- Trigger BEFORE a livello di riga
	- Si applica la modifica e si verificano i vincoli di integrita'
	- **Trigger AFTER a livello di riga**
	- **Trigger AFTER a livello di istruzione**

# Ordine di esecuzione dei trigger

◆ Se ci sono piu' trigger nella stessa categoria vengono eseguiti in un ordine scelto dal sistema che dipende dall'implementazione (non determinismo)

# Proprieta' dei trigger

#### ◆3 proprieta' classiche

- Terminazione: per qualunque stato iniziale e sequenza di modifiche i trigger producono uno stato finale (non ci sono cicli infiniti di attivazione)
- Confluenza: i trigger terminano e producono un unico stato finale, indipendente dall'ordine in cui vengono eseguiti

# Proprieta' dei trigger

- Determinismo delle osservazioni: I trigger sono confluenti e inoltre producono la stessa sequenza di azioni (inclusi i messaggi)
- La proprieta' di terminazione e' di gran lunga la piu' importante

## Analisi di terminazione

#### ◆ Si esegue costruendo un grafo di attivazione:

- Si crea un nodo per ogni trigger
- Si crea un arco da un trigger T1 a un trigger T2 se l'azione di T1 contiene una primitiva che coincide con uno degli eventi di T2 (si puo' verificare con una semplice analisi sintattica)

### Analisi di terminazione

◆ Se il grafo e' aciclico, il sistema termina ◆ Se il grafo ha dei cicli, ci potrebbero essre delle attivazioni infinite (ma non e' detto)

## Esempio

◆ T1: CREATE TRIGGER AggiustaContributi AFTER UPDATE OF Stipendio ON Impiegato REFERENCING NEW TABLE AS NuovoImp UPDATE Impiegato SET Contributi=Stipendio\*0.8 WHERE Matr IN (SELECT Matr from NuovoImp)

◆ T2: CREATE TRIGGER ControlloSogliaBudget AFTER UPDATE ON Impiegato WHEN 50000<(SELECT SUM(Stipendio+Contributi) FROM Impiegato) UPDATE Impiegato SET Stipendio=0.9\*Stipendio

### Esempio

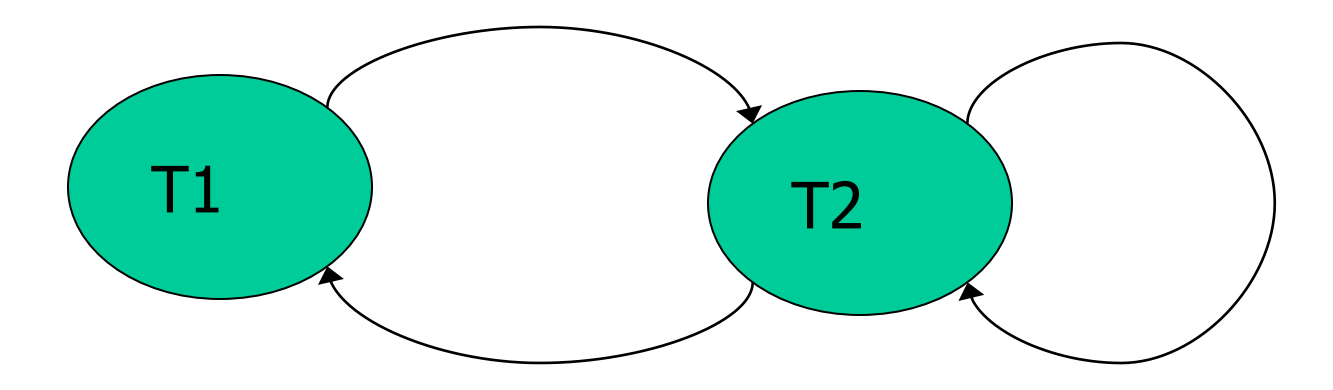

◆ Ci sono due cicli pero' il sistema e' terminanante

◆ Se si inverte il verso del confronto in T2 diventa non terminante

#### Modi di esecuzione rispetto alle transazioni

#### ◆3 alternative

- Immediato (immediate): il trigger viene considerato ed eseguito con l'evento che lo ha attivato
- Differito (deferred): il trigger viene eseguito al termine della transazione
- Distaccato (detached): il trigger viene gestito in una transazione separata. Ad es., si aggiornano le valutazioni di un titolo di borsa dopo diversi scambi